# **УДК: 69.023 ФОРМАЛИЗОВАННЫЙ АНАЛИЗ ФУНКЦИОНАЛЬНОЙ ПОЛ-НОТЫ РЕАЛИЗАЦИИ ТЕХНОЛОГИИ BIM В CИСТЕМАХ АВТО-МАТИЗИРОВАННОГО ПРОЕКТИРОВАНИЯ СТРОИТЕЛЬНЫХ ОБЪЕКТОВ**

#### **Филонова Марьяна Андреевна**

Магистрант по направлению «Прикладная информатика» ФГБОУ ВО «Южно-Российский государственный политехнический университет (НПИ) имени М.И. Платова» (г. Новочеркасск);

e-mail: filonovamaryana@yandex.ru

#### **Широбокова Светлана Николаевна**

Доцент, к.э.н., почетный работник высшего образования Российской Федерации, доцент кафедры "Информационные и измерительные системы и технологии", ФГБОУ ВО «Южно-Российский государственный политехнический университет (НПИ) имени М.И. Платова» (г. Новочеркасск); e-mail: shirobokova\_sn@mail.ru

#### **Шутова Марина Николаевна**

К.т.н., доцент кафедры "Промышленное, гражданское строительство, геотехника и фундаментостроение", ФГБОУ ВО «Южно-Российский государственный политехнический университет (НПИ) имени М.И. Платова» (г. Новочеркасск); e-mail: shutovapublish@mail.ru

**Аннотация** BIM проектирование прочно вошло в работу строительной отрасли, и создание проекта нового здания с нуля позволяет снижать издержки при строительстве и эксплуатации данных строительных объектов. Существуют несколько распространенных BIM – систем, отвечающие различным потребностям проектировщиков. При этом для создания полноценного цифрового двойника необходим определенный функционал ПО с возможностью дописывать необходимые модули. В статье был проведен обзор существующих BIM ПО по ряду функций (поддержка интеграции BIM, наличие собственного API и возможность работы с временными нагрузками для стальных конструкций), определены оптимальные BIM системы с точки зрения пользователя.

**Ключевые слова:** цифровой двойник, облако точек, информационное моделирование зданий (BIM), виртуальная реконструкция модели

# **FORMALIZED ANALYSIS OF THE FUNCTIONAL HALF-NOTE OF THE IMPLEMENTATION OF BIM TECHNOLOGY IN AUTOMATED DESIGN SYSTEMS OF CONSTRUCTION OBJECTS**

#### **Filonova Mariana Andreevna**

Master's student in the direction of "Applied Informatics" of the Platov South Russian State Polytechnic University (NPI) (Novocherkassk); e-mail: [filonovamaryana@yandex.ru](mailto:filonovamaryana@yandex.ru)

#### **Shirobokova Svetlana Nikolaevna**

Associate Professor, Candidate of Economics, Honorary Worker of Higher Education of the Russian Federation, Associate Professor of the Department of Information and Measurement Systems and Technologies, Platov South Russian State Polytechnic University (NPI) (Novocherkassk);

e-mail: [shirobokova\\_sn@mail.ru](mailto:shirobokova_sn@mail.ru)

#### **Shutova Marina Nikolaevna**

Candidate of Technical Sciences, Associate Professor of the Department of Industrial, Civil Engineering, Geotechnics and Foundation Engineering, Platov South Russian State Polytechnic University (NPI) (Novocherkassk); e-mail: [shutovapublish@mail.ru](mailto:shutovapublish@mail.ru)

**Abstract** BIM design has become firmly established in the construction industry, and creating a new building project from scratch allows you to reduce costs during the construction and operation of these construction facilities. There are several distributed BIM systems that meet the different needs of designers. At the same time, to create a full-fledged digital double, a certain software functionality is needed with the ability to add the necessary modules. The article reviewed the existing BIM software for a number of functions (support for BIM integration, availability of its own API and the ability to work with temporary loads for steel structures), determined the optimal BIM systems from the point of view of the user. **Keywords:** digital twin, point cloud, building information modeling (BIM), virtual model reconstruction

Применение технологий BIM проектирования для России стало уже не перспективой, а реальностью, в которой находится большая часть конструкторов и проектировщиков строительных объектов различной сложности [1]. При этом рассматриваются различные варианты загрузки и выгрузки данных с учетом целей и задач конкретных случаем моделирования [2].

Для создания цифровых двойников зданий (отображающих реальную работу и повреждения строительных объектов во времени и пространстве) широко применяются технологии лазерного сканирования и фотограмметрии, которые позволяют с высокой точностью отображать деформации и дефекты, доступные сканеру [3, 4].

При создании цифрового двойника здания информационная модель позволяет смоделировать и рассчитать износ и возможные разрушения зданий в процессе будущей эксплуатации [5], а также применить информационную модель для управления всеми этапами жизненного цикла строительных объектов.

Одним из ключевых показателей, по которым возможно сравнение программного обеспечения, является функциональная полнота [1]. Данная характеристика дает количественную оценку соответствия выбранных приложений требованиям пользователя.

В данной работе выполнен анализ семи систем автоматизированного проектирования (САПР) по ряду функций (поддержка интеграции ВІМ, наличие собственного API и возможность работы с временными нагрузками для стальных конструкций).

В таблице 1 представлен список исследуемого ПО [2-10]. Множество систем обозначено как множество C={Ci}, (i=1..7).

Таблица 1

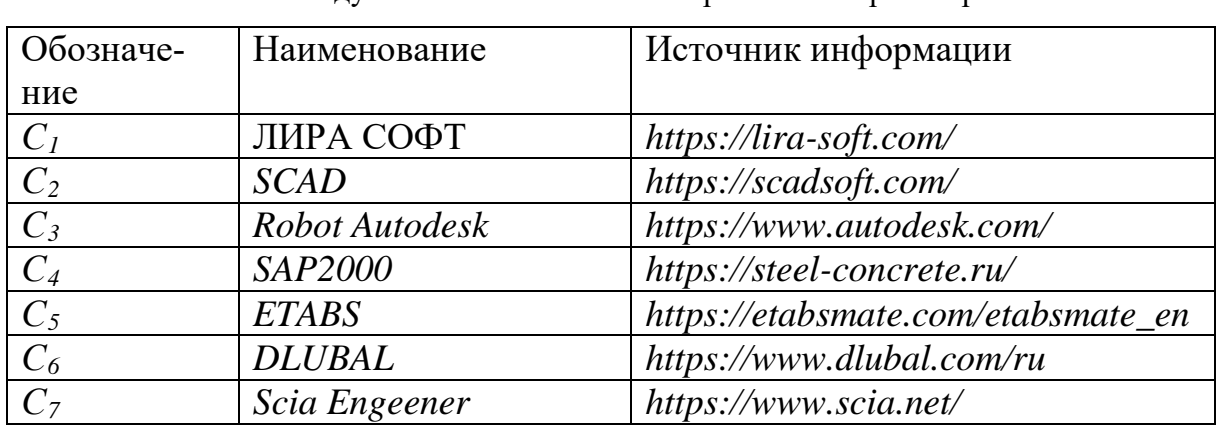

Список исследуемых систем автоматизированного проектирования

Список рассматриваемых функций систем представлен в таблице 2. Множество функций обозначено как множество  $R = \{R_i\}, (i=1..7)$ .

Таблина 2

### Список рассматриваемых функций систем автоматизированного проектирования (фрагмент)

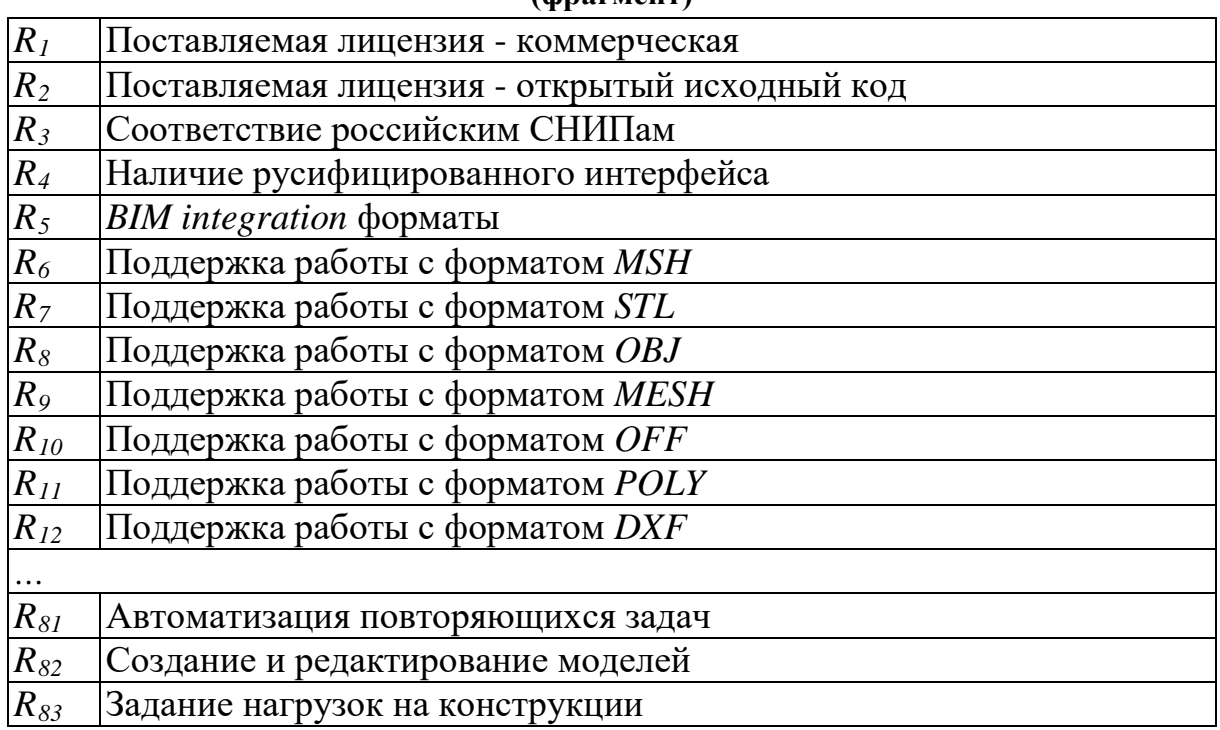

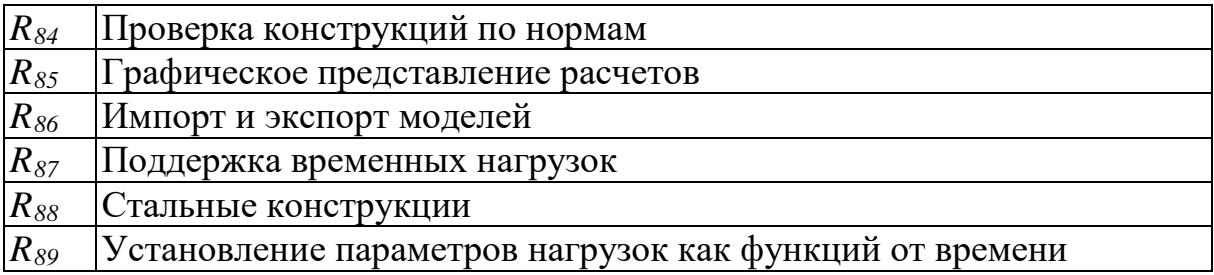

На основании множеств *С* и *R* определим матрицу *Xij* следующим образом:

> $X_{ij} = \left\{ \begin{matrix} 1, \text{ec}\pi\mu \ \text{D}y\mu \text{K} \mu \text{B} & R_i \ \text{D}y\mu \text{C} & R_i \ \text{A} & R_i \ \text{C} & R_i \ \text{C} & R_i \ \text{C} & R_i \ \text{D} & R_i \ \text{D} & R_i \ \text{A} & R_i \ \text{C} & R_i \ \text{A} & R_i \ \text{C} & R_i \ \text{A} & R_i \ \text{C} & R_i \ \text{A} & R_i \ \text{A} & R_i \ \text{A} & R_i \ \text{A} & R_i \ \text{A} & R_i$ 0, если функция  $R_i$  не реализована в системе С

Матрица *X* представлена в таблице 3.

Таблица 3

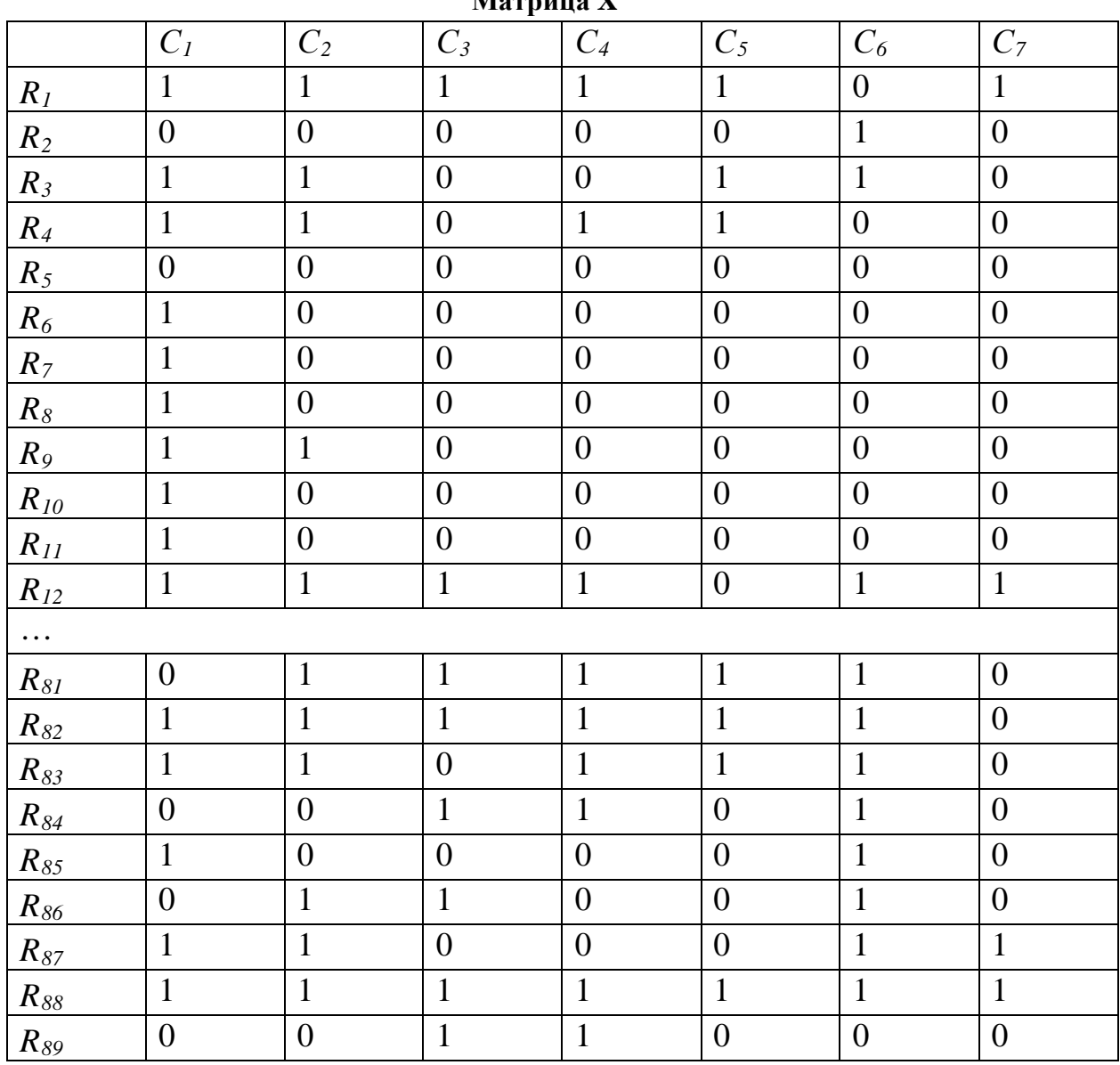

**Матрица X**

На начальном этапе произведен расчет матрицы *P11 ik* (число операций, выполняемых системой *С<sup>i</sup>* и системой *Сk*):

$$
P_{ik}^{11} = \{ \mathcal{C}_i \cap \mathcal{C}_k \}.
$$

Далее построена матрица *P10 ik* (число операций, выполняемых системой *С<sup>i</sup>* и не выполняемых системой *Сk*):

$$
P_{ik}^{10} = \{ \mathcal{C}_i / \mathcal{C}_k \}.
$$

Затем произведен расчет матрицы *P01 ik* (число операций, выполняемых системой *С<sup>k</sup>* и не выполняемых системой *Сi.:*

$$
P_{ik}^{01} = \{ \mathcal{C}_k / \mathcal{C}_i \}.
$$

Рассчитанные ранее матрицы послужили основой расчета матрицы превосходства *P* по формуле:

$$
P_{ik} = \frac{P_{ik}^{01}}{P_{ik}^{11} + P_{ik}^{10}}.
$$

В результате была получена матрица, представленная в таблице 4.

Таблица 4

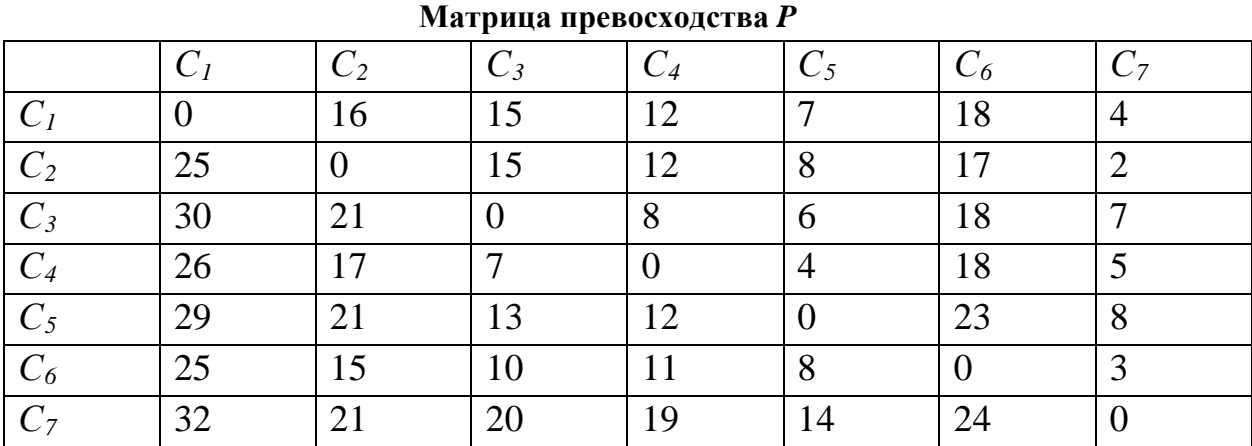

Степень подобия систем *Gik* рассчитана по формуле меры подобия Жаккарда:

$$
G_{ik} = \frac{P_{ik}^{11}}{P_{ik}^{11} + P_{ik}^{10} + P_{ik}^{01}}
$$

В результате вычислений была получена матрица, представленная таблице 5.

Таблица 5

#### **Матрица подобия** *G*

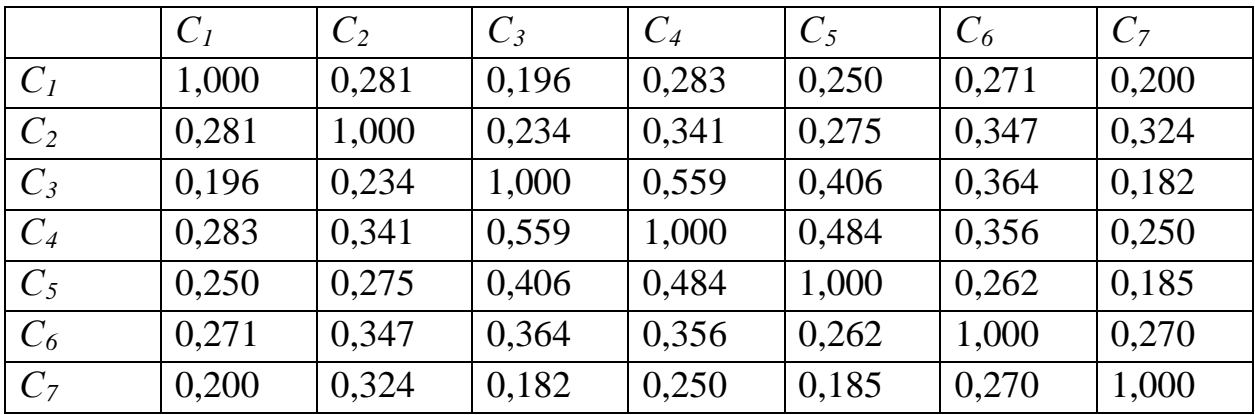

Величина  $H_{ik}$  позволяет произвести оценку той доли функционала системы  $Z_i$ , которая также выполняется в система  $Z_k$ . В результате расчетов была получена матрица, представленная в таблице 6.

Матрина поглошения Н

Таблица 6

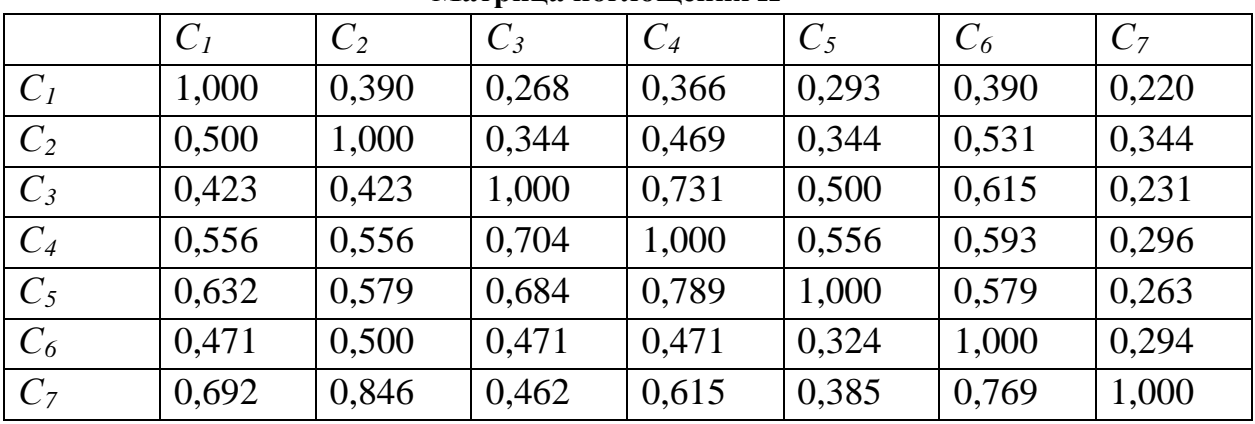

Полученные матрицы необходимо преобразовать к логическому виду.

Для этого были установлены пороговые значения:

 $\varepsilon_P = 20$ 

 $\varepsilon_H = 0.7$ 

 $\varepsilon_G = 0.4$ 

На основании пороговых значений построим логические матрицы  $P_0$ ,  $H_0$ ,  $G_0$  (таблицы 7-9).

Таблица 7

 $\overline{C_I}$  $C_4$  $C<sub>2</sub>$  $C_5$  $C_3$  $C_6$  $C<sub>7</sub>$  $C_I$  $\theta$  $\mathbf{1}$  $\mathbf{1}$  $\mathbf{1}$  $\mathbf{1}$  $\mathbf{1}$  $\mathbf{1}$  $\overline{C_2}$  $\overline{0}$  $\overline{0}$  $\mathbf{1}$  $\mathbf{1}$  $\mathbf{1}$  $\mathbf{1}$  $\mathbf{1}$  $\overline{C_3}$  $\overline{0}$  $\theta$  $\mathbf{1}$  $\mathbf{1}$  $\mathbf{1}$  $\mathbf{1}$  $\overline{0}$ 

Матрица превосходства  $P_0$ , пороговое значение: 20,00

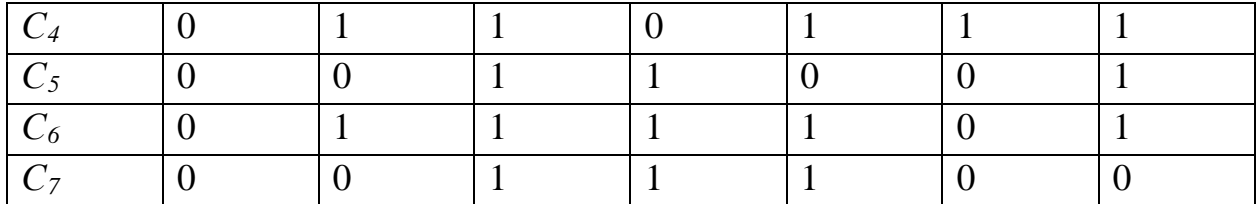

#### Таблица 8

### **Матрица поглощения**  $H_0$ **, пороговое значение: 0,70**

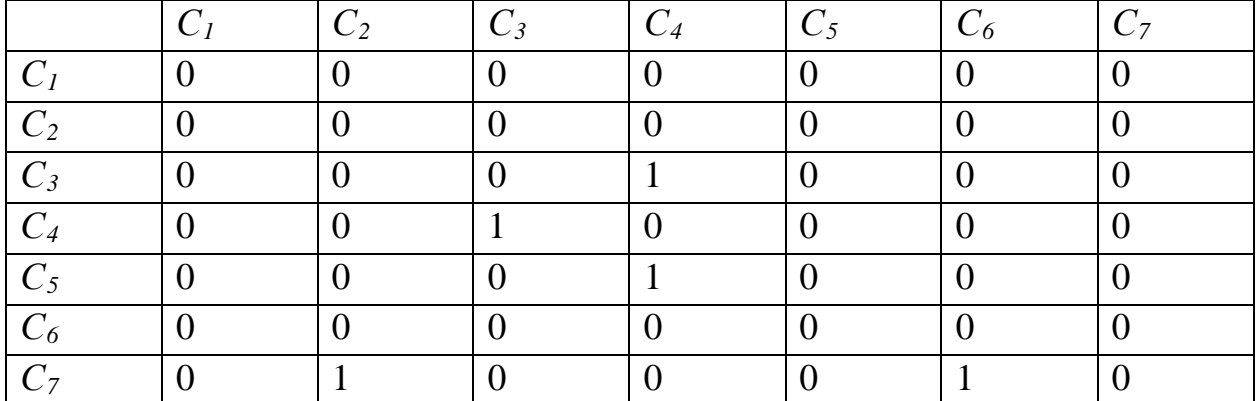

Таблица 9

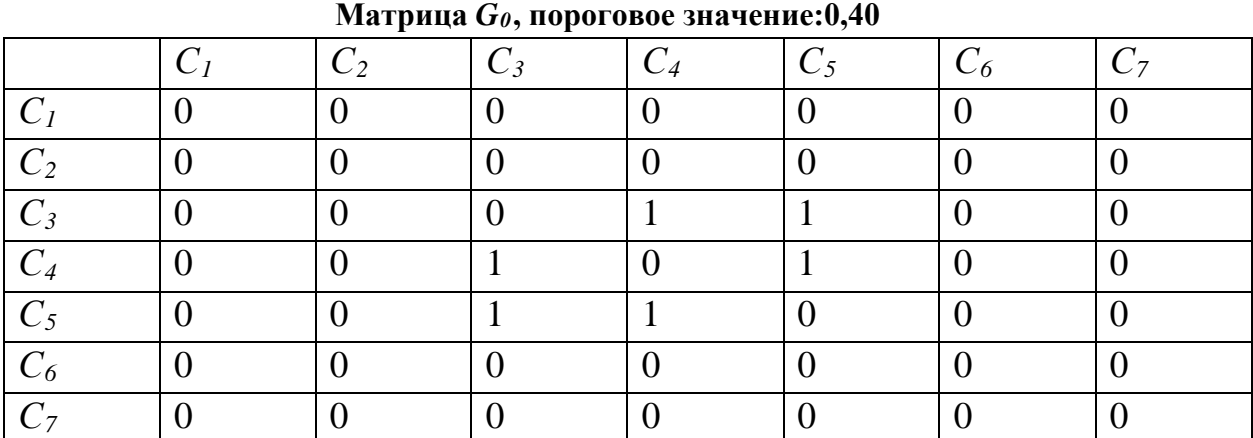

По полученным логическим матрицам *P0, G0, H0* было выполнено построение соответствующих графов.

По графу превосходства (рисунок 1) видно, что система *С<sup>1</sup>* (ЛИРА СОФТ) превосходит все остальные системы по исследуемым функциям. Например, число функций, которые входят в систему  $C<sub>1</sub>$  и не входят в систему *C7* равно 32. Также система *С<sup>2</sup>* (*SCAD*) превосходит системы *С3, С5, С7*.

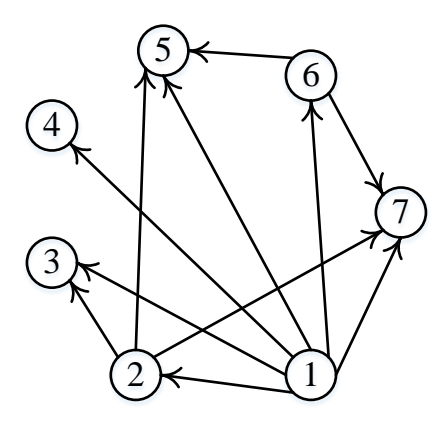

Рис. 1. Граф превосходства

На рисунке 2 изображен граф подобия, который показывает степень подобия рассматриваемых систем САПР при пороговом значении <sup>ε</sup>*G*= 0.4. Степень подобия систем *C3* и *C4* составляет 55,9%, систем *C3* и *C5* - 40,6%, а систем  $C_4$  и  $C_5$  составляет 48,4%.

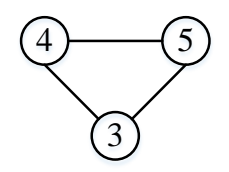

Рис. 2. Граф подобия

По данным матрицы *H0* был построен граф поглощения (рисунок 3). Граф показывает, что система *С<sup>7</sup>* поглощается системами *С<sup>2</sup>* и *С6* более чем на 70%. Функционал систем *C3, C4* и *С<sup>5</sup>* последовательно поглощается, что говорит об их высокой схожести.

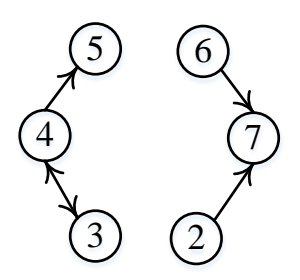

Рис. 3. Граф поглощения

В ходе данного исследования было установлено, что наибольшей функциональной полнотой обладают системы *С<sup>1</sup>* и *С2.* Важным преимуществом данных систем, является соответствие российским нормативным требованиям и федеральным законам и наличие русифицированного интерфейса. Однако эти системы не поддерживают реализацию функции «*R89* –

Установление параметров нагрузок как функций от времени», одной из самых важных функций при решении задачи расчета остаточного ресурса. Системы *С<sup>3</sup>* и *С4* имеют данный функционал, но данные продукты не соответствуют российским стандартам и недоступны для российских пользователей.

Поэтому для выбора САПР, наиболее соответствующего требованиям пользователя, в дальнейшем необходимо провести сравнительный анализ с некоторой условной «идеальной» системой, включающей в себя весь необходимый пользователю функционал или максимально соответствующей ему.

#### **Литература**

- 1. Пученков И.С., Евтушенко С.И. Создание информационной модели здания в среде общих данных // Строительство и архитектура. - 2021. - Т. 9, Вып. 1 (30). - С. 46-50. doi: 10.29039/2308-0191-2021-9-1-46-50
- 2. Евтушенко С.И., Осташев Р.А. Разработка IFC маппинга для выгрузки информационных моделей архитектурных решений // Строительство и архитектура. - 2022. - Т. 10, Вып. 2 (35). - С. 91-110. doi: 10.29039/2308-0191-2022-10-2-91-110
- 3. Шутова М.Н., Вареница А.П., Евтушенко С.И., Подскребалин А.С. Применение метода 3D сканирования при выполнении обмерных работ объектов производственного и непроизводственного назначения // Строительство и архитектура. - 2022. - Т. 10, Вып. 2 (35). - С. 76-80. doi: 10.29039/2308-0191-2022-10-2-76-80
- 4. Карякин Ю. Е., Головкин В. А. Концепция BIM-технологий: прикладное значение при капитальном ремонте жилых зданий //Математическое и информационное моделирование. – 2019. – С. 168-184.
- 5. Деменев А. В., Артамонов А. С. Информационное моделирование при эксплуатации зданий и сооружений //Вестник евразийской науки. – 2015. – Т. 7. – №. 3 (28). – С. 102.
- 6. Гинзбург А.В., Масляев А.В. Расчет объектов капитального строительства на максимальные воздействия – основа жизнеспособности населенных пунктов России // Жилищное строительство. 2022. № 1–2. С. 48–55. DOI: [https://doi.org/10.31659/0044-](https://doi.org/10.31659/0044-4472-2022-1-2-48-55) [4472-2022-1-2-48-55](https://doi.org/10.31659/0044-4472-2022-1-2-48-55)
- 7. Хубаев Г.Н. Сравнение сложных программных систем по критерию функциональной полноты // Программные продукты и системы (SOFTWARE&SYSTEMS). – 1998. –  $N_2^2$ . – C.6-9.
- 8. ПК ЛИРА 10 Многофункциональная система анализа и расчета // ЛИРА СОФТ URL: https://lira-soft.com/lira-10/ (дата обращения: 29.10.2022).
- 9. ScadSoft // SCAD Office URL: https://scadsoft.com/products/scad (дата обращения: 29.10.2022).
- 10. SAP2000 // Steel-concrete.ru URL: https://steel-concrete.ru/products/csi/sap2000/ (дата обращения: 29.10.2022).
- 11. ETABS MATE Software // ETABS MATE URL: https://etabsmate.com/etabsmate\_en.htm (дата обращения: 29.10.2022).
- 12. Robot Structural Analysis // Autodesk URL: https://www.autodesk.com/ (дата обращения: 29.10.2022).
- 13. Программы для расчета и проектирования конструкций // Dlubal URL: https://www.dlubal.com/ru (дата обращения: 29.10.2022).
- 14. IMAGINATION CALCULATED // SCIA URL: https://www.scia.net/en (дата обращения: 29.10.2022).
- 15. Autodesk® Robot™ Structural Analysis Professional Getting Started Guide Robot API. Autodesk, Inc., 2020.
- 16. Гераймович Ю.Д, Евзеров И.Д., Киричок В.В., Колесников А.В., Кузнецова Е.В., Курбатова Е.А., Марченко Д.В., Мовшович Ю.Д., Островна Б.В, Шульгач Б.В. ПРО-ГРАММНЫЙ КОМПЛЕКС ЛИРА 10.12. Руководство пользователя.